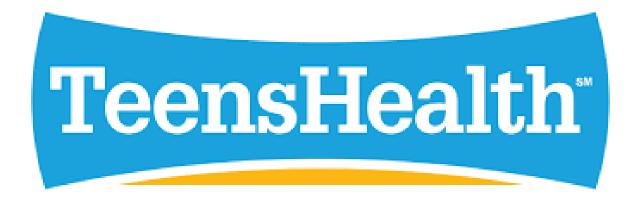

### INTRO TO TEENS HEALTH FROM NEMOURS

## Hello! Introduce yourself

Learning Goals:

- 1. Understand what kind of information TeensHealth provides
- 2. Learn how to navigate and search on TeensHealth
- 3. Accomplish a TeensHealth search on my own

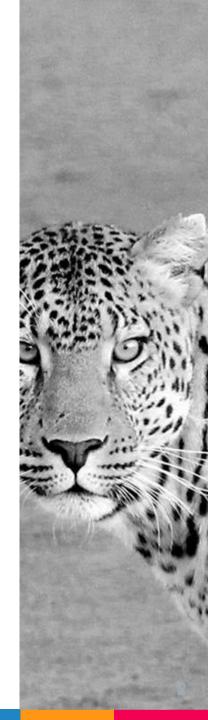

# What is TeensHealth?

TeensHealth is a health information website directed at teens and covers a wide variety of topics in an objective, non-judgmental manner.

#### TeensHealth is GREAT for...

- Reliable, factual, and helpful information on health topics that teens are curious about
- Presenting information in a conversational and easy-to-read way

# **Basic Navigation**

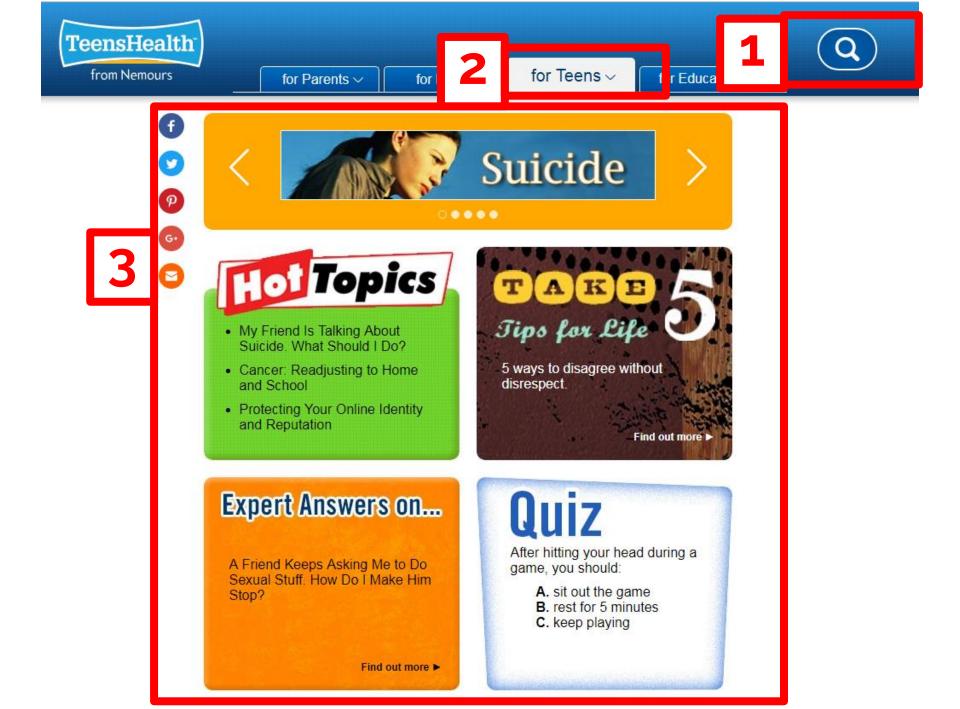

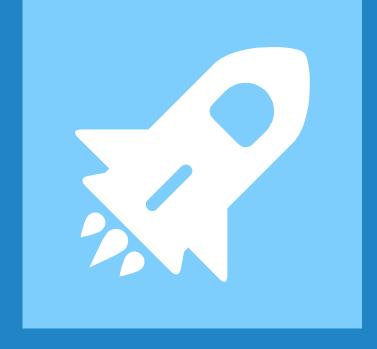

## Search Bar

#### Let's search for "acne"

### How many results for teens do you see?

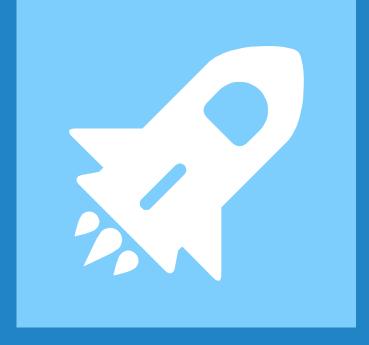

# For Teens Drop Down Menu

### Menu Topics

| TeensHealth <sup>®</sup><br>from Nemours | for Parents ∽ | for Kids ~         | for Teens ^ | for Educators        | Q |
|------------------------------------------|---------------|--------------------|-------------|----------------------|---|
| * 8                                      | Boo           | Body               |             | Drugs & Alcohol      |   |
|                                          | n Min         | Mind               |             | School & Jobs        |   |
| Teens                                    |               | Sexual Health      |             | Sports               |   |
| Sitio para adoles                        |               |                    |             | Expert Answers (Q&A) |   |
|                                          | Dis           | eases & Conditions | S           | taying Safe          |   |
|                                          | Infe          | Infections         |             | Videos               |   |

#### Search Practice

Please search for "depression"
 How did you get to that page?
 Please search for "smoking"
 How did you get to that page?

#### Example Page: Smoking

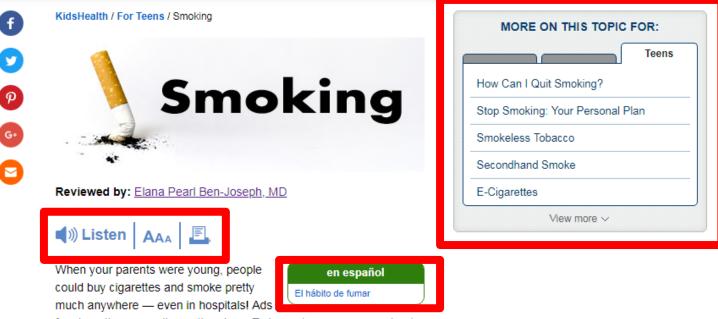

for cigarettes were all over the place. Today we're more aware about how bad smoking is for our health. Smoking is restricted or banned in almost all public places and cigarette companies are no longer allowed to advertise on TV, radio, and in many magazines.

Almost everyone knows that smoking causes cancer, emphysema, and heart disease; that it can shorten your life by 10 years or more; and that the habit can cost a smoker thousands of dollars a year. So how come people are still lighting up? The answer, in a word, is addiction.

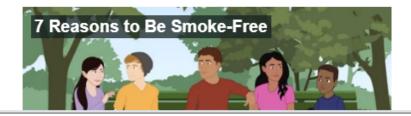

#### More Practice

## Try searching for a topic of your choice!

#### ▷ Other example topics:

- Driving safety
- Birth control pill
- Abusive relationships

### Thanks! Any questions?

You can find me at: @username user@mail.me

#### Credits

Special thanks to all the people who made and released these awesome resources for free:

- Presentation template by <u>SlidesCarnival</u>
- ▷ Photographs by <u>Unsplash</u>

### Presentation design

This presentations uses the following typographies and colors:

- ▷ Titles: Raleway
- ▷ Body copy: Lato

You can download the fonts on these pages:

https://www.fontsquirrel.com/fonts/raleway

https://www.fontsquirrel.com/fonts/lato

- > Dark blue **#2185c5**
- ▷ Light blue **#7ecefd**
- > Yellow #ff9715
- ▷ Magenta #f20253
- ▷ Dark gray **#677480**
- ▷ Light gray #97abbc

#### $\blacksquare \blacksquare \blacksquare \checkmark \checkmark \checkmark \checkmark \checkmark \circlearrowright \textcircled{}$ 😔 😣 😔 🛉 🛉 🕹 📫 ₩ <u> </u> 🔶 🖃 💘 🖆 🕒 止 🗠 🙀 🚱 💋 ato 💆 🎬 🗶 🚢 🍈 🗇 🚧 🛹 😩

#### SlidesCarnival icons are editable shapes.

This means that you can:

- Resize them without losing quality.
- Change fill color and opacity.
- Change line color, width and style

#### Isn't that nice? :)

Examples:

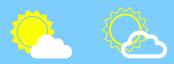

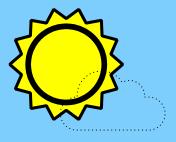

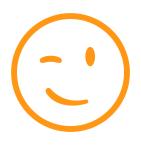

Now you can use any emoji as an icon! And of course it resizes without losing quality and you can change the color.

How? Follow Google instructions <u>https://twitter.com/googledocs/status/730087240156643328</u>

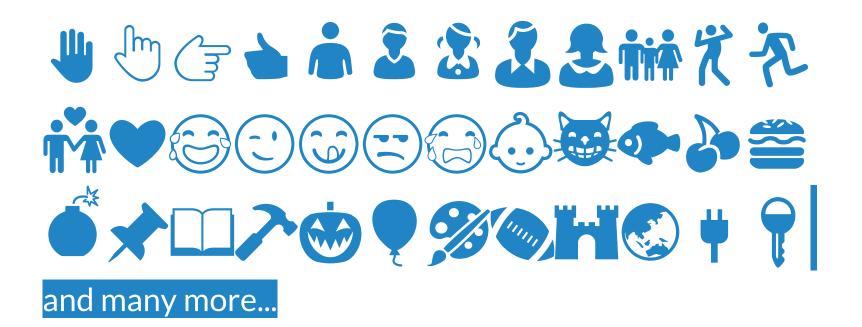